**Reports and Visualisations**

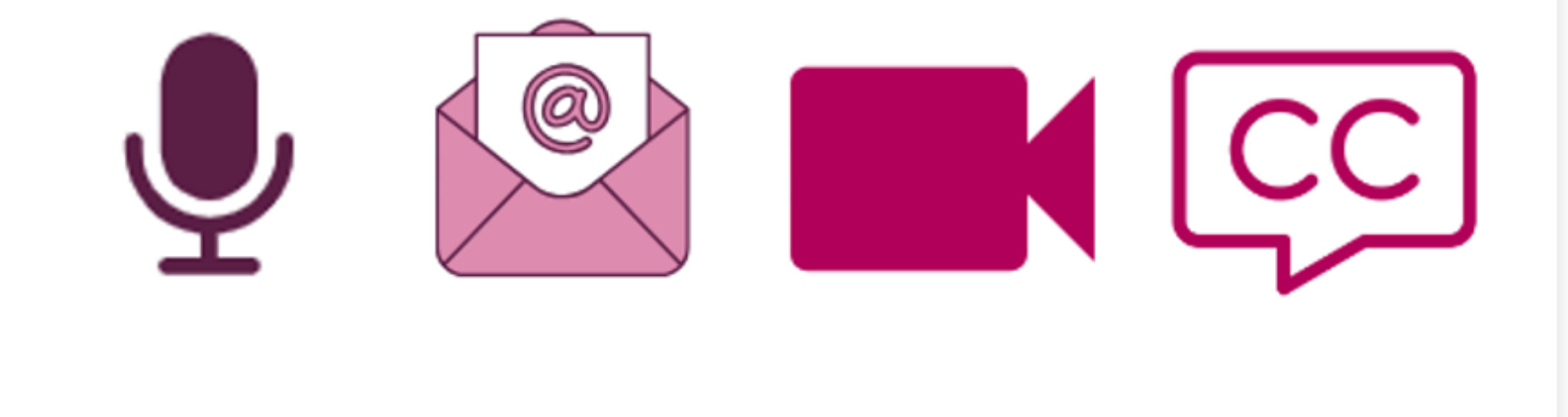

Before we start...

- **Recording**  $\mathcal{L}_{\mathcal{A}}$
- " Camera & Mic
- **ELive Captions**
- **PowerPoint Live**
- **Post session email**

**Reports and Visualisations**

# **This session aims to cover:**

- Searching
- Reporting
- Visualisations
- How to schedule reports and visualisations

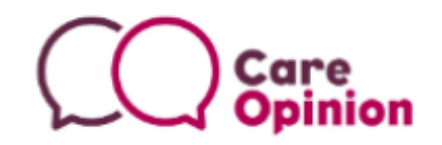

## **What is reporting and what can you use it for?**

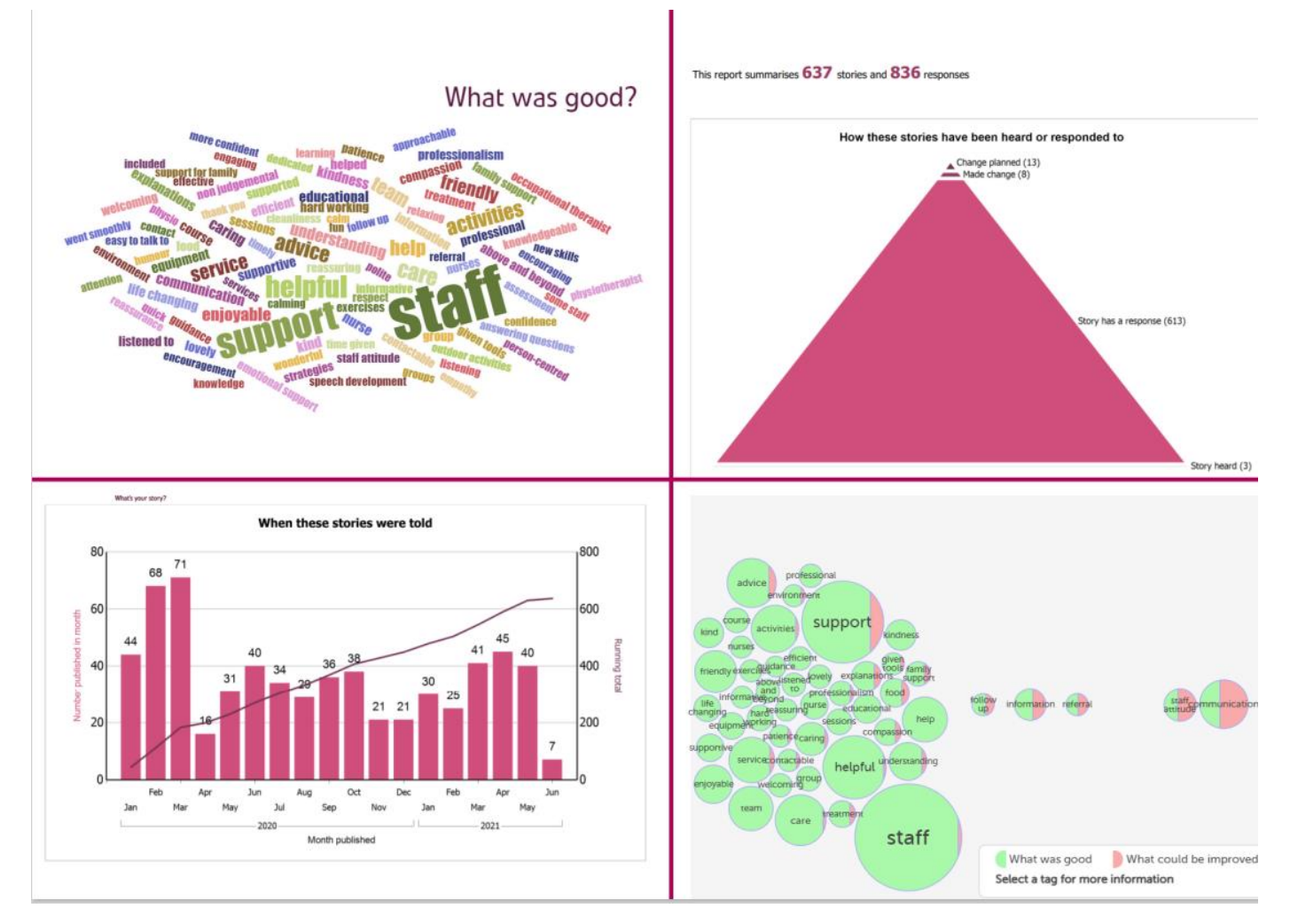

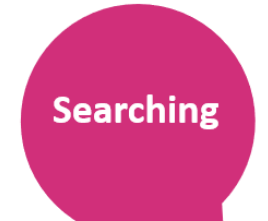

**Searching on Care Opinion = the start of everything**

Share your experiences of UK health and care services, good or bad. We pass your stories to the right people to make a difference.

 $\blacktriangleright$  Search Search for stories about...

eg Leeds General Infirmary, heart surgery, dementia, S3 8EN

- When LOGGED in just press 'Enter' in the blank search box
- Check the 'Your search' box says:

**Searching** 

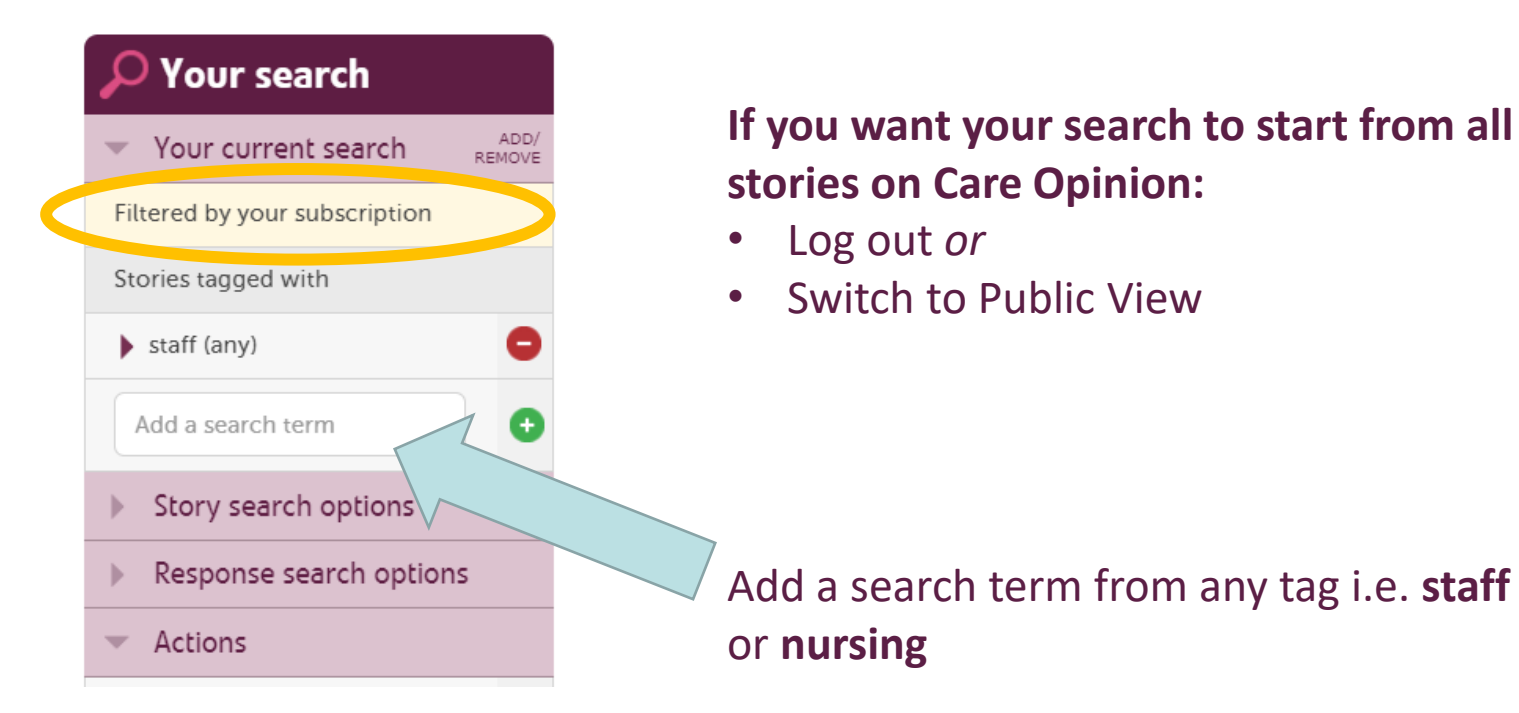

## **Basic Searching**

**Searching** 

- More stories about the same **service**
- More stories by the same **author**
- More stories with the same **tag**

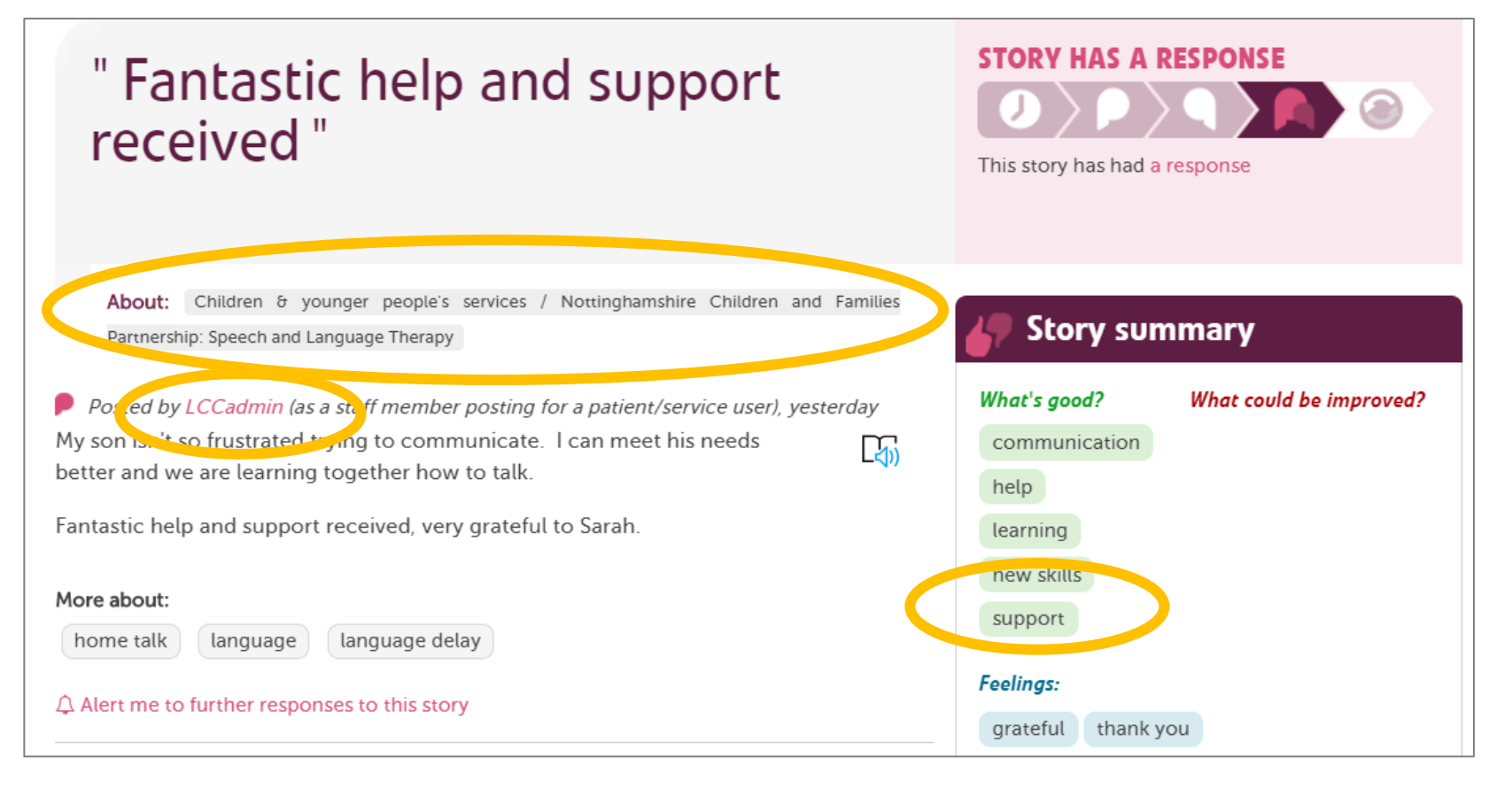

# **Search services within a service**

1. Find the right organisation or location

**Searching** 

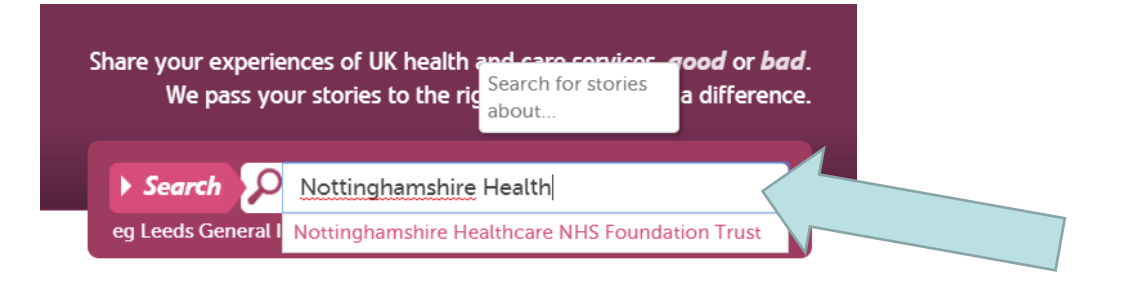

### 2. Refine your search further if you need to

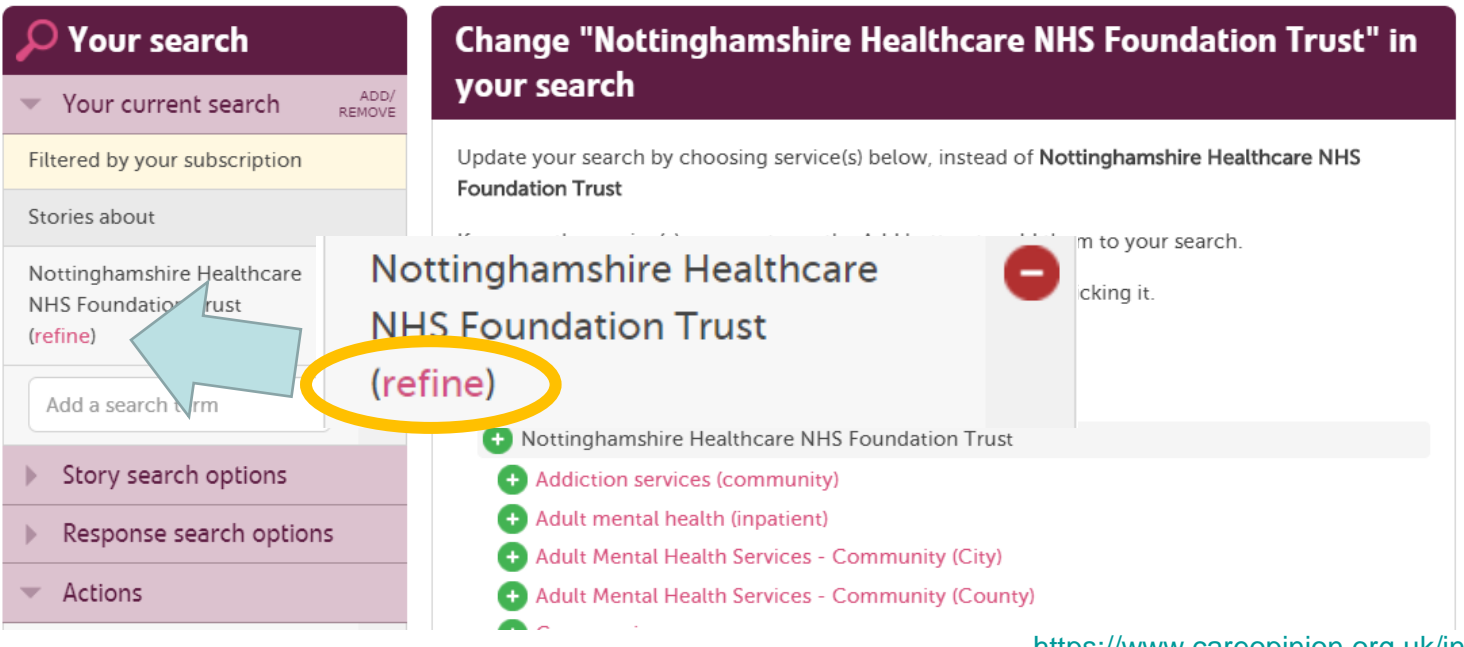

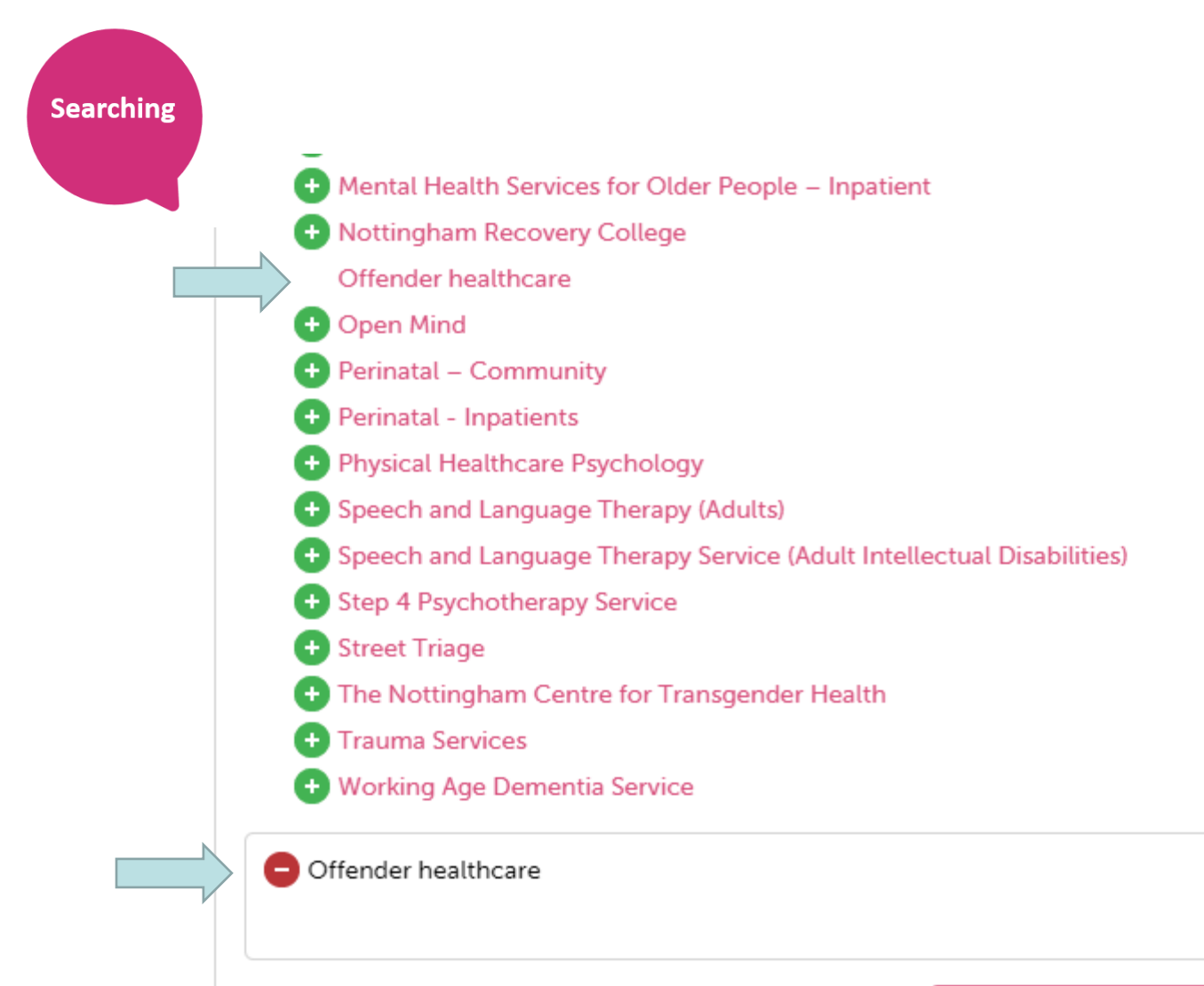

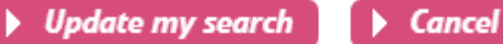

**Searching** 

## **Add in a date range & filter**

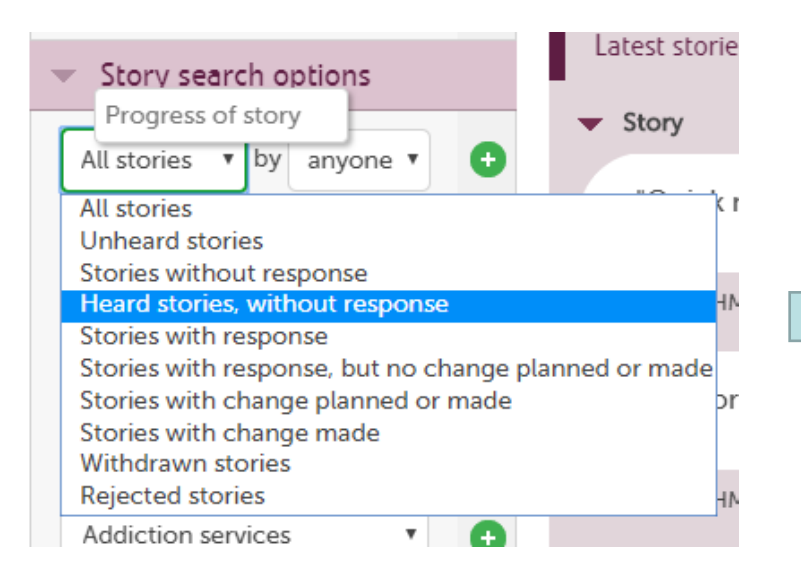

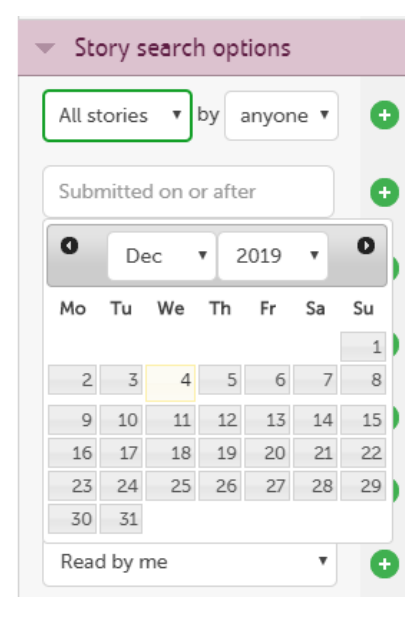

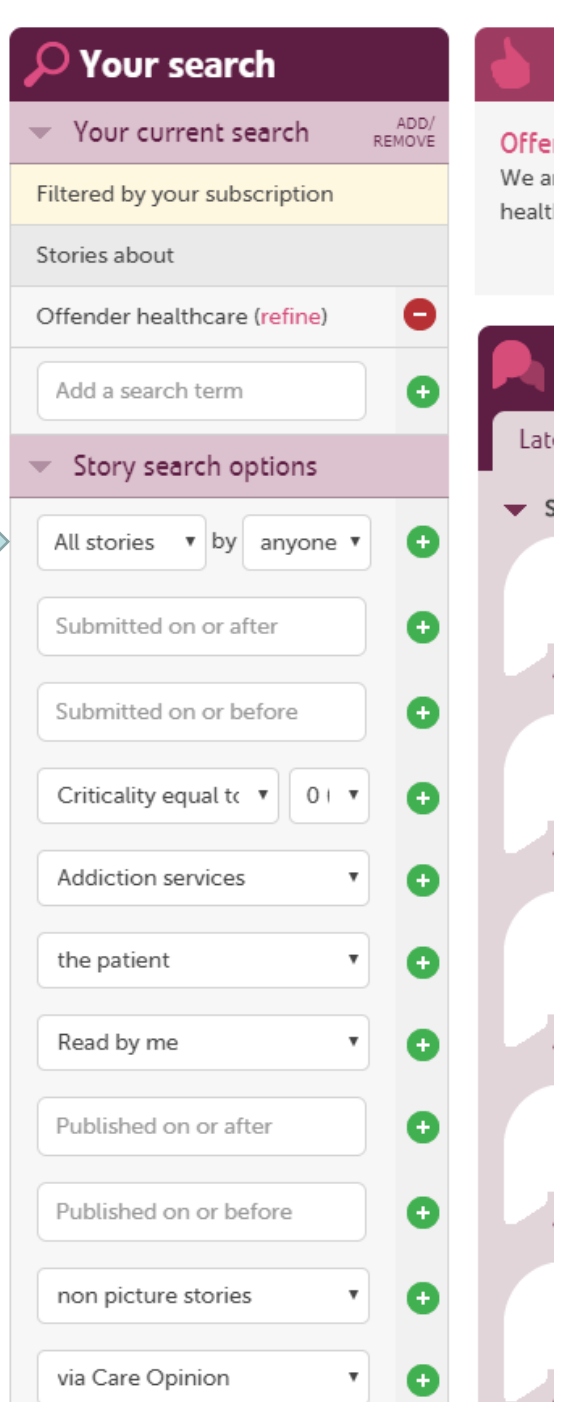

# Live Site...

#### **Reporting**

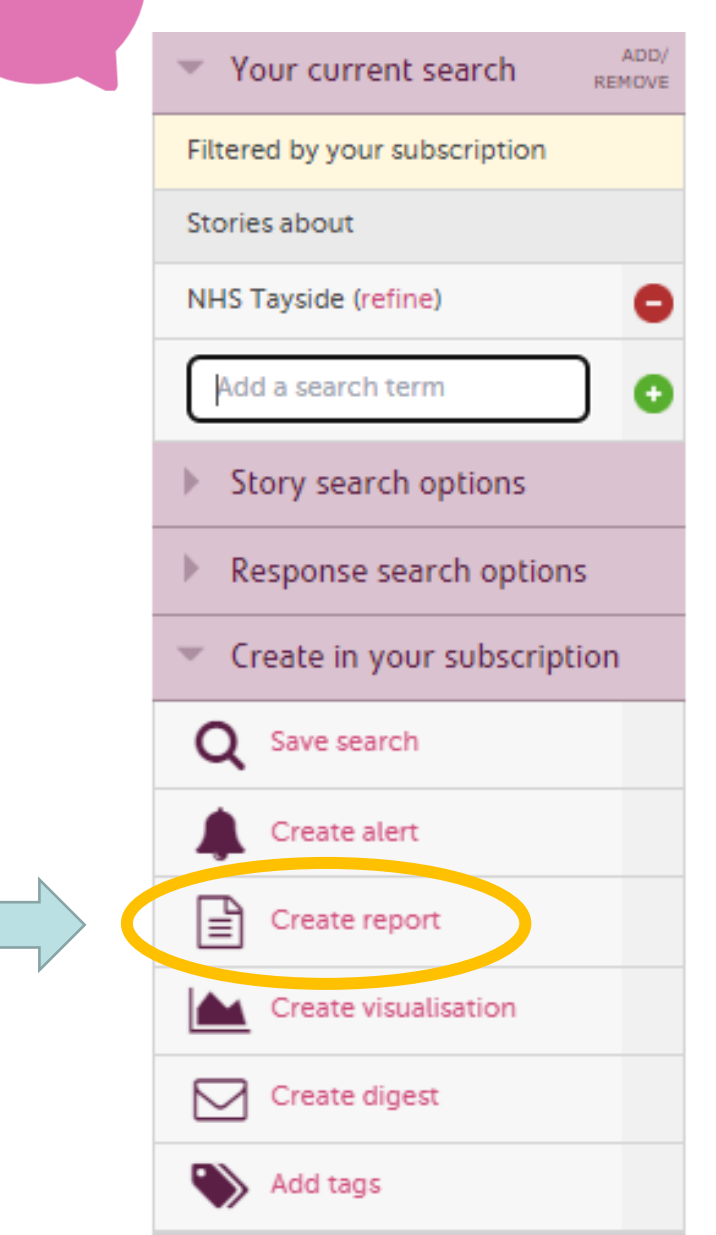

### **Create in your Subscription:**

- Save Search for later
- Create and schedule reports
- Create and schedule visualisations

## **All reports & Visualisations…**

- Can be saved for later
- Downloaded in different formats
- Be tailored to specific services
- Be set on a schedule (weekly, monthly etc)
- Can be viewed as Previously Generated Reports (Saved Things)

<https://www.careopinion.org.uk/info/subscriber-help-reporting-examples>

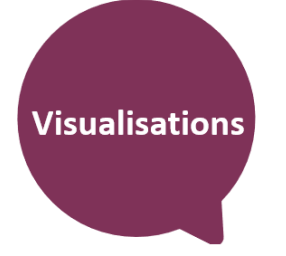

# **Visualisations**

- Tag bubbles
- Story swarms criticality and progress
- Lilly pad
- Tag word clouds
- Story word clouds
- Sunburst

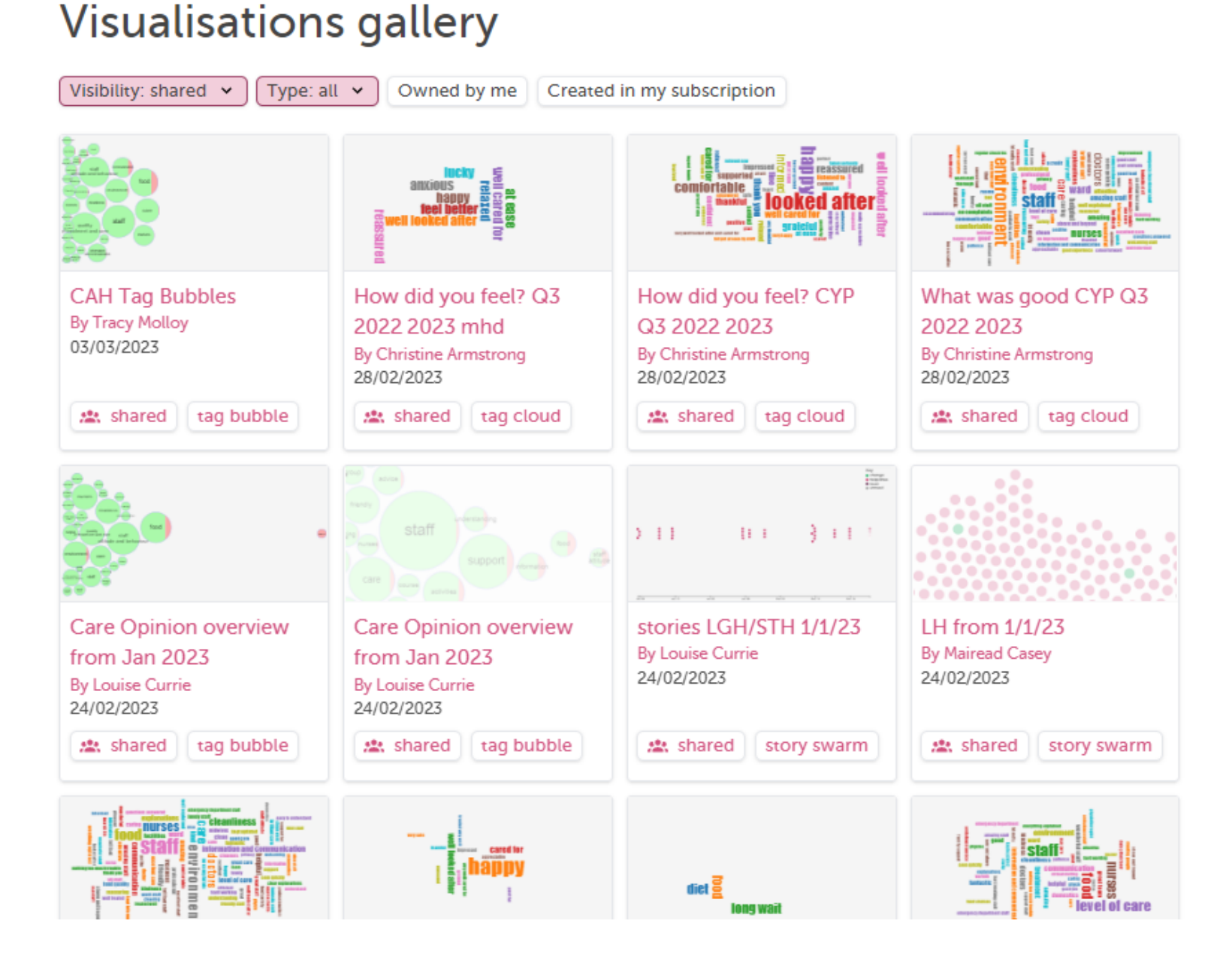

### Interactive tag bubbles about All stories about Nottinghamshire Healthcare NHS Foundation Trust 2018-2019

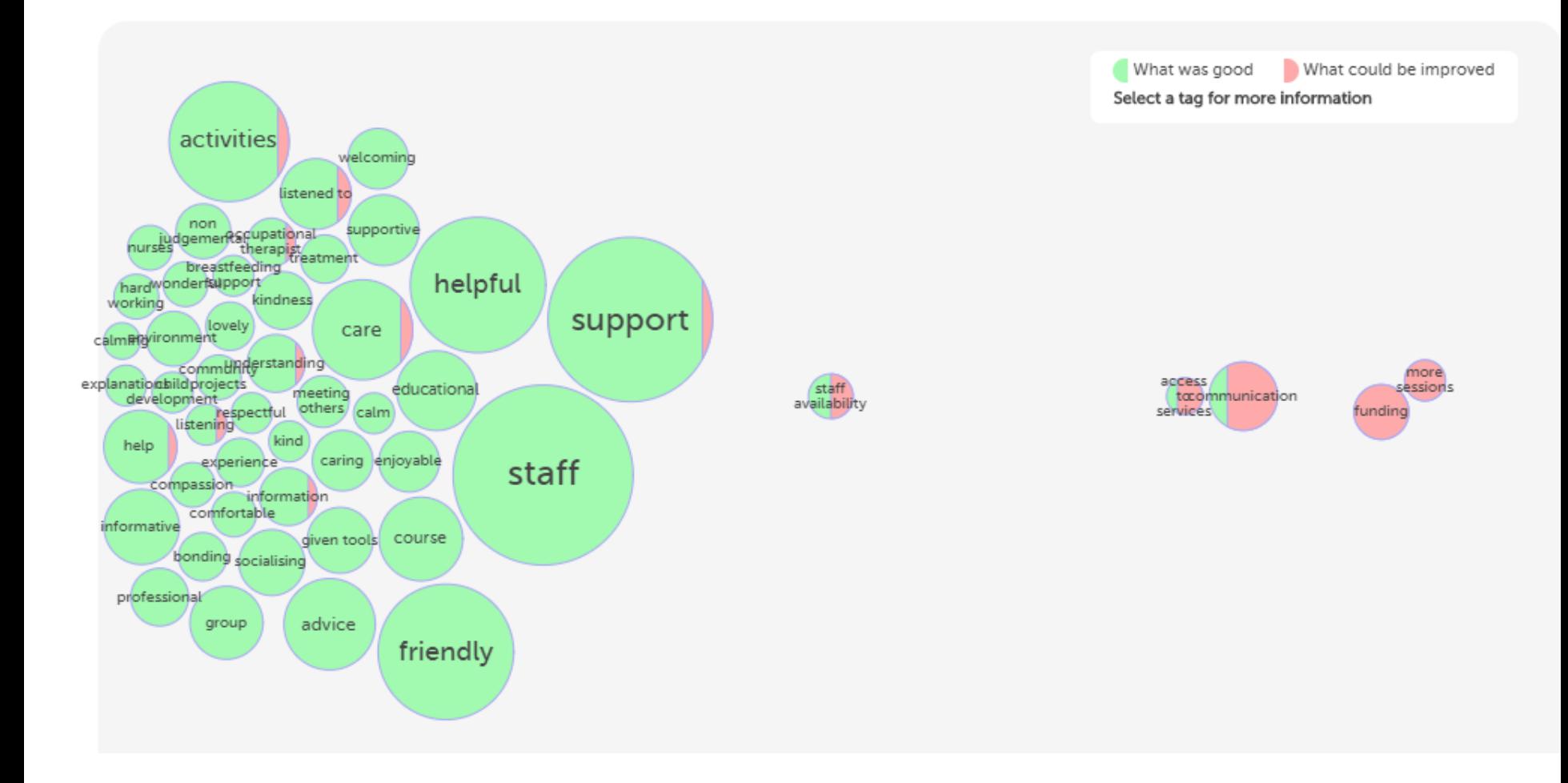

Your visualisation is now available here: <https://www.careopinion.org.uk/vis/2grhf>

### What was good?

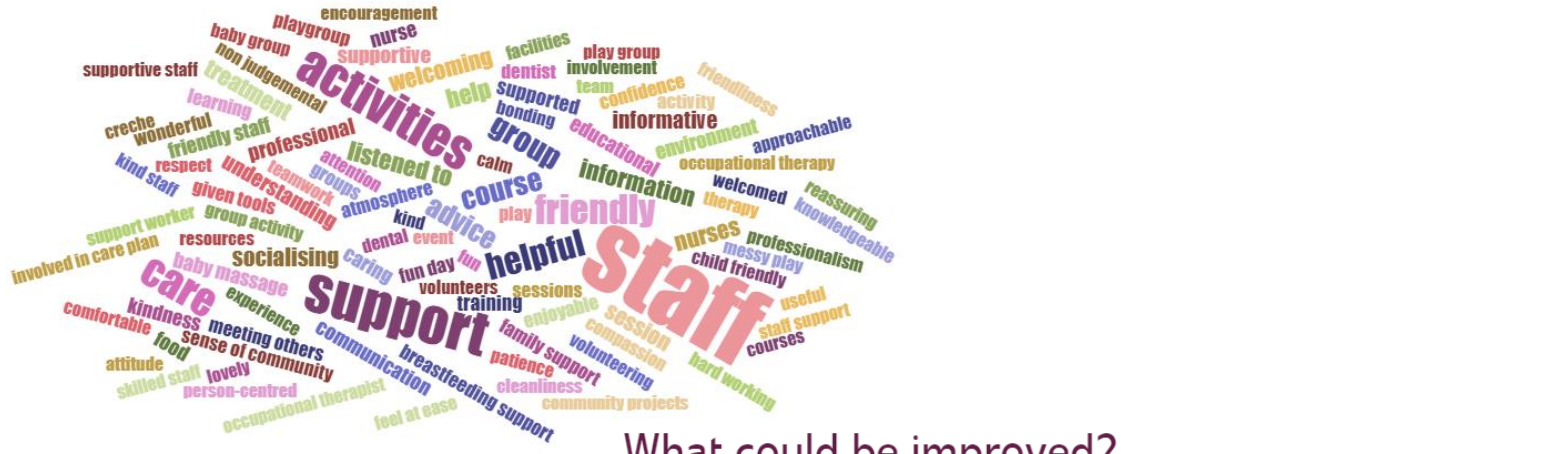

What could be improved?

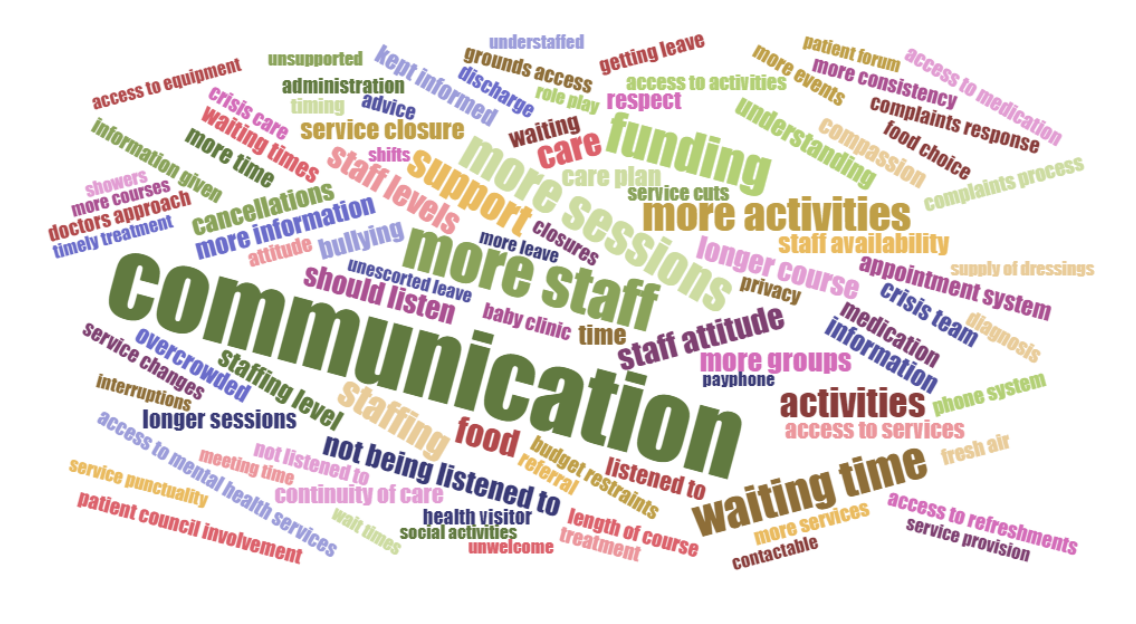

#### Tag word cloud

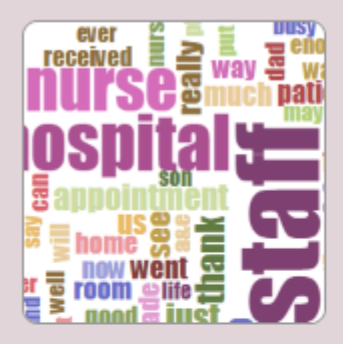

This shows the most popular tags for your stories as words, sized according to use. You can choose the tags people used to say "what was good", "what could be improved" or "how did you feel?"

 $\pmb{\nabla}$ 

What was good?

#### Preview tag word cloud

#### Story word cloud

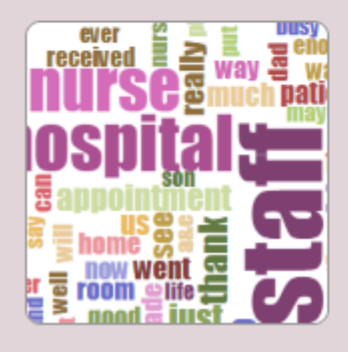

This shows the most commonly used words in the text of your stories, based on the last 100 stories.

Preview story word cloud

# Live Site...

## **Helpful Resources**

**Subscriber Know How Page:** 

<https://www.careopinion.org.uk/info/subscriber-know-how>

### **Help with Reporting:**

<https://www.careopinion.org.uk/info/subscriber-help-reporting>

### **Examples of Reports:**

[https://www.careopinion.org.uk/info/subscriber-help-reporting](https://www.careopinion.org.uk/info/subscriber-help-reporting-examples)[examples](https://www.careopinion.org.uk/info/subscriber-help-reporting-examples)

**Contact us:** [info@careopinion.org.uk](mailto:info@careopinion.org.uk)

# **Thank you for Listening**

## We run regular training on all site features

<https://www.careopinion.org.uk/info/support-webinars>

Contact Us: **info@careopinion.org.uk**

# **Thank you**